# skillsoft<sup>\*</sup> global knowledge.

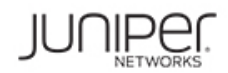

# **Junos MPLS Fundamentals**

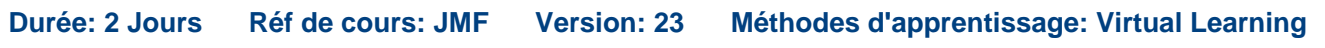

#### Résumé:

This course is designed to provide students with a solid foundation on Multiprotocol Label Switching (MPLS). After introducing concepts such as MPLS forwarding and the structure of the MPLS header, the course will delve into the configuration and operation of the two main label distribution protocols, RSVP and LDP. Special emphasis is given to the central topics of traffic engineering and MPLS traffic protection, including fast reroute, link/node protection, and LDP Loop-Free Alternate. The concepts are put into practice with a series of in-depth hands-on labs, which will allow participants to gain experience in configuring and monitoring MPLS on Junos OS devices.

#### Public visé:

This course benefits individuals responsible for configuring and monitoring devices running the Junos OS.

### Objectifs pédagogiques:

- 
- Describe the history and rationale for MPLS, as well as its basic terminology. **Explain the use of primary and secondary LSPs.** Explain the use of primary and secondary LSPs.
- **Explain the MPLS label operations (push, pop, swap) and the Describe the operation and configuration of fast reroute.** concept of label-switched path (LSP).
- Describe the configuration and verification of MPLS forwarding.
- Describe the functionalities and operation of RSVP and LDP.
- **Configure and verify RSVP-signaled and LDP-signaled LSPs.**
- Select and configure the appropriate label distribution protocol for a given set of requirements.  $\Box$  Describe the behavior of fate sharing.
- behavior. **the path of a secondary LSP.** the path of a secondary LSP.
- build the Traffic Engineering Database (TED). Selection.
- **Describe the Constrained Shortest Path First (CSPF) algorithm, Explain the purpose of several miscellaneous MPLS features.** its uses, and its path selection process.
- Describe administrative groups and how they can be used to influence path selection.
- After successfully completing this course, you should be able to: Describe the default traffic protection behavior of RSVP-signaled LSPs.
	-
	-
	- Describe the operation and configuration of link and node protection.
	- Describe the operation and configuration of LDP loop-free alternate.
	- Describe the LSP optimization options.
	- **Explain LSP priority and preemption.**
	-
- Describe the default Junos OS MPLS traffic engineering Describe how SRLG changes the CSPF algorithm when computing
- **Explain the Interior Gateway Protocol (IGP) extensions used to Explain how extended admin groups can be used to influence path** 
	-

## Pré-requis:

Students should have intermediate-level networking knowledge and should be familiar with the Junos OS command-line interface (CLI). Students should also attend the Introduction to the Junos Operating System (IJOS), Junos Routing Essentials (JRE), Junos Intermediate Routing (JIR), and Junos Service Provider Switching (JSPX) courses prior to attending this class.

- IJOS Introduction au système d'exploitation Junos Juniper
- **JIR Routage intermédiaire Junos Juniper**
- JRE L'essentiel du routage Junos Juniper
- **JSPX Commutation pour réseaux Service Provider Juniper**

### Après cette formation, nous vous conseillons le(s) module(s) suivant(s):

line line line

- UL2V Junos Layer 2 VPNs
- UL3V Junos Layer 3 VPNs

#### Contenu:

#### Chapter 2: MPLS Fundamentals **Route Resolution Example SRLG** SRLG

- 
- 
- 
- 
- **Lab: MPLS Fundamentals line Forwarding Adjacencies Contract Contract Provide Forwarding Adjacencies**

Chapter 3: Label Distribution Protocols **CSPF Algorithm** CSPF Algorithm **LSP Metrics** 

- **Label Distribution Protocols Administrative Groups** Container LSPs Container LSPs
- 
- 
- **Lab:** Label Distribution Protocols MPLS Pings **MPLS Pings**

#### Chapter 1: Course Introduction Chapter 4: Routing Table Integration Chapter 7: Fate Sharing

- Mapping Next-Hops to LSPs **Junos OS Fate Sharing**
- 
- 
- **IMPLS Foundation IGP Passive Versus Next-Hop Self for Lab: Fate Sharing Terminology** BGP Destinations

**MPLS Packet Forwarding Chapter 5: Constrained Shortest Path First lines are lines in Chapter 5: Constrained Shortest Path First** 

- 
- 
- 
- 
- **RSVP Interarea Traffic Engineered LSPs** TTL Handling LDP Lab: CSPF Explicit Null Configuration

Chapter 6: Traffic Protection and LSP Lab: Miscellaneous MPLS Features Optimization

- Default Traffic Protection Behavior
- **Primary and Secondary LSPs**
- **Fast Reroute**
- RSVP Link Protection
- **LDP LFA and Link Protection**
- **LSP Optimization**
- Lab: Traffic Protection

- 
- 
- **Route Resolution Summary Extended Admin Groups** 
	-

**MPLS Configuration** Chapter 8: Miscellaneous MPLS Features

- 
- RSVP Behavior Without CSPF Policy Control over LSP Selection
	-
- **CSPF Tie Breaking Automatic Bandwidth** 
	-
	-
	-
	-
	-

#### Autres moyens pédagogiques et de suivi:

• Compétence du formateur : Les experts qui animent la formation sont des spécialistes des matières abordées et ont au minimum cinq ans d'expérience d'animation. Nos équipes ont validé à la fois leurs connaissances techniques (certifications le cas échéant) ainsi que leur compétence pédagogique.

• Suivi d'exécution : Une feuille d'émargement par demi-journée de présence est signée par tous les participants et le formateur.

• Modalités d'évaluation : le participant est invité à s'auto-évaluer par rapport aux objectifs énoncés.

• Chaque participant, à l'issue de la formation, répond à un questionnaire de satisfaction qui est ensuite étudié par nos équipes pédagogiques en vue de maintenir et d'améliorer la qualité de nos prestations.

#### Délais d'inscription :

•Vous pouvez vous inscrire sur l'une de nos sessions planifiées en inter-entreprises jusqu'à 5 jours ouvrés avant le début de la formation sous réserve de disponibilité de places et de labs le cas échéant.

•Votre place sera confirmée à la réception d'un devis ou ""booking form"" signé. Vous recevrez ensuite la convocation et les modalités d'accès en présentiel ou distanciel.

•Attention, si vous utilisez votre Compte Personnel de Formation pour financer votre inscription, vous devrez respecter un délai minimum et non négociable fixé à 11 jours ouvrés.